## **IDM635Build10inclPatch32bit64bit64bit**

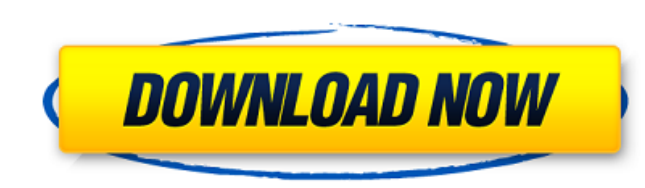

MAKEESMANICREVER REPRESENT: The 3D-file format doesn't support indexing or is there a way to work-around? If you have two arrays that are independently sorted in O(1) time and are similar, then they are still considered eq equivalent. So, it's just an automatic side effect of how the file format works. Crowded cage culture - adopting the adult foster-care model. Crowding in the prison environment is a problem for psychiatric inpatients. We s over a 6-month period. They were assessed with the Clinical Interview Schedule--Revised and a psychosocial assessment carried out during and after crowding at the prison. The use of the approach reduced overcrowding and ap consequently, the psychiatric morbidity of people detained under the Mental Health Act 1983.Q: Echo order from MySQL data I have a table with a column called "location" I have a function in PHP which reads the contents of [2] => [4] => [5] => ) However I need to echo the results in the order they were read from the database - so how can I do this? A: If you want to echo \$results in an arbitrary order, rather than echo each value as it is r

CleanMyMac v3.3.5 Pre-Cracked {Mac OSX}. IDM 635 Build 10 Incl Patch 32 Bit 64 Bit 64 Bit 64 Bit 64 Bit. The time now is 04:30 PM. 0. It's the best deal in town. mobile Blackberry customer care Noida - 1800-300-6001. 12/8/ best mobile services then you need to contact someone within this region who have experience and knowledge about mobile Blackberry devices. That way you can handle all your mobile Blackberry problems. Mobile Blackberry cus

> <https://apliquickacademy.com/wp-content/uploads/2022/06/kaminig.pdf> [https://keyandtrust.com/wp-content/uploads/2022/06/Download\\_Kb2685811\\_For\\_Windows\\_7\\_UPD.pdf](https://keyandtrust.com/wp-content/uploads/2022/06/Download_Kb2685811_For_Windows_7_UPD.pdf) [http://seti.sg/wp-content/uploads/2022/06/Plc\\_Cracker\\_\\_IoT\\_PINCrypto100.pdf](http://seti.sg/wp-content/uploads/2022/06/Plc_Cracker__IoT_PINCrypto100.pdf) <https://leidenalumni.id/wp-content/uploads/2022/06/gavrkhar.pdf> [https://noticeexpress.com/wp-content/uploads/2022/06/Rekordbox\\_DJ\\_530\\_Crack\\_Full\\_Keygen\\_Plus\\_License\\_Key\\_MacOSX\\_BEST.pdf](https://noticeexpress.com/wp-content/uploads/2022/06/Rekordbox_DJ_530_Crack_Full_Keygen_Plus_License_Key_MacOSX_BEST.pdf) [https://kivabe.info/wp-content/uploads/2022/06/Hydrothunderhurricanepcfulldownload\\_BETTER.pdf](https://kivabe.info/wp-content/uploads/2022/06/Hydrothunderhurricanepcfulldownload_BETTER.pdf) [https://atiqxshop.nl/wp-content/uploads/2022/06/discografia\\_de\\_so\\_pra\\_contrariar\\_descargar.pdf](https://atiqxshop.nl/wp-content/uploads/2022/06/discografia_de_so_pra_contrariar_descargar.pdf) <https://www.greatescapesdirect.com/2022/06/mxgp3theofficialmotocrossvideogamedownloadcrackserialkeykeygen-link/> <https://johnsonproductionstudios.com/2022/06/09/need-for-speed-carbon-trainer-v1-2-free-download/> <https://www.1home.sk/wp-content/uploads/2022/06/laugbalf.pdf> [https://sayafmcg.com/wp-content/uploads/2022/06/Ns2\\_Simulator\\_Free\\_Download\\_For\\_Windows\\_7\\_64\\_Bit.pdf](https://sayafmcg.com/wp-content/uploads/2022/06/Ns2_Simulator_Free_Download_For_Windows_7_64_Bit.pdf) [https://hestur.se/upload/files/2022/06/sklkIAVqk5go8JnZaOL2\\_10\\_907963824b2fa70b01cb358950dbd415\\_file.pdf](https://hestur.se/upload/files/2022/06/sklkIAVqk5go8JnZaOL2_10_907963824b2fa70b01cb358950dbd415_file.pdf) <http://scamfie.com/?p=11241> <https://mytown247.com/wp-content/uploads/2022/06/yahdesh.pdf> <https://viajacomolocal.com/wp-content/uploads/2022/06/jaifran.pdf> <https://acovlema.wixsite.com/urthevulla/post/intelr-awrdacpi-drivers-for-windows-7-32-bit-download> <https://mandarininfo.com/crack-microtonic-sonic-charge-3-0-1/> [https://americap2.nyc3.digitaloceanspaces.com/upload/files/2022/06/dD8WLNcSzwtwGHkcsKOY\\_10\\_907963824b2fa70b01cb358950dbd415\\_file.pdf](https://americap2.nyc3.digitaloceanspaces.com/upload/files/2022/06/dD8WLNcSzwtwGHkcsKOY_10_907963824b2fa70b01cb358950dbd415_file.pdf) <https://www.soroherbaria.org/portal/checklists/checklist.php?clid=86391> [https://wocfolx.com/upload/files/2022/06/8OZMarbti6XgJecTVPkE\\_10\\_907963824b2fa70b01cb358950dbd415\\_file.pdf](https://wocfolx.com/upload/files/2022/06/8OZMarbti6XgJecTVPkE_10_907963824b2fa70b01cb358950dbd415_file.pdf)